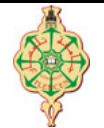

# **Contrôle Continu**

Aucun document n'est autorisé Les solutions doivent être rédigées en C Les appareils portables doivent être éteints et posés sur le bureau du surveillant

1 void main ()

6 int i, j;

10  $for (i=0; i<3; i++)$ 11 for  $(j=0; j < 4; j++)$ <br>
12 T3 [i] [i] = T2 [i] [j]

3 int  $T1 [8] = \{0, 1, 2, 3, 4, 5, 6\};$ 4 int  $T2$ [3][4]={{1}, {2, 1}, {3, 2, 1}};

5 int  $T3[4][3]=\{\{1\},\{2\},\{3\}\};$ 

7 printf  $(\begin{smallmatrix} 0 & 1 \end{smallmatrix})$  %d \n", T1 [7]);  $8$  printf ("2)  $\sqrt{k}d \ \ln$ ",  $T2 [1] [2])$ ; 9 printf ("3) %d \n" , T3 [3][0]) ;

 $T3[j][i]=T2[i][j];$ 

14 printf ("5)  $\sqrt{k}d \ \ln$ ", \*\* T2); 15 printf ("6)  $\sqrt{k}d \ \ln$ ", \*\*(T2+1));

13 printf ("4)  $\forall d \ \n\pi$ ", T3 [0][1]\* T3 [1][2]);

16 printf ("7)  $\lambda d \ \n\pi$ ",  $(\ast (\ast (T2+2)+1)) +1)$ ;

2 {

Qu'affiche les deux programmes suivants :

```
1 void Palolo (int a, int b, int *c)
2 {
3 a++;
4 \quad b --:5 (*c) + +;6 }
7
8 void main ()
9 {
10 int I = 1, J = 1, K = 1;
11 int *P1, *P2;<br>12 P1 = & I:
   P_1 = & I;13 P2 = kJ;14 printf ("*P1 = % d, *P2 = % d \n... *P1, *P2);15 Palolo (I, J, &K) ;
16 printf ("*I=%d, J=%d, K=%d\n", I, J, K);
17 }
```
## **2** Répartition des notes **partition** des notes **partition**  $\text{C}\text{H}\text{H}$  pts.  $\text{\degree}65'$

On souhaite écrire un programme qui permet d'effectuer des statistiques sur les notes obtenus par les étudiants inscrits en 1ère année MI lors du premier semestre. Ce programme permet d'abord de saisir les notes des étudiants puis chercher la note maximale, la note minimale, la note médiane ainsi que la moyenne générale. Enfin, il représente graphiquement la répartition des notes des étudiants sur des intervalles de notes bien définis.

17 }

- 1. Écrire une fonction qui demande à l'utilisateur le nombre d'étudiants N puis lit les N notes des étudiants et les mémorise dans un tableau appelé notes ( $\Box$  pts).
- 2. Écrire une fonction qui affiche et renvoie la note maximale, la note minimale et la moyenne générale des notes des étudiants  $\mathbf{C}$  pts).
- 3. Écrire une fonction qui, à partir des notes des étudiants, construit un tableau que vous appellerez repartition de 5 éléments définis de la façon suivante  $(\vec{v})$  pts) :
	- repartition[0] contient le nombre des notes comprises dans l'intervalle [0, 5[
	- repartition[1] contient le nombre des notes comprises dans l'intervalle [5, 10[
	- repartition[2] contient le nombre des notes comprises dans l'intervalle [10, 15[
	- repartition[3] contient le nombre des notes comprises dans l'intervalle [15, 20[
	- repartition[4] contient le nombre des notes égales à 20
- 4. Écrire une fonction qui affiche le diagramme en bâtons représentant la répartition des notes des étudiants selon le tableau repartition. Utilisez les symboles ######## pour la représentation des bâtons et affichez les intervalles des notes en dessous du graphique comme indiqué dans l'exemple sur le verso du sujet  $\left(\frac{\partial}{\partial y}\right)$ .
- 5. Écrire une fonction qui calcule et renvoie la valeur médiane de l'ensemble des notes  $(\bigcirc$  pts).

**1** Affichage  $\mathbb{C}$  pts.  $\odot$  25'

**Exemple :** Pour N = 16, si l'utilisateur saisit les notes suivantes : 13.5, 9, 4.5, 11, 16, 14.5, 20, 8, 12.75, 15, 10 , 13, 7.25, 2.5, 17.5 et 6 alors on obtient l'exécution suivante :

<del>xxxxx</del> Programme statistiques des notes <del>xxxxx</del> Ă Entrez le nombre d'etudiants (max.500) : 16 Entrez le nombre d'etudiants (m<br>
Entrez les notes des etudiants:<br>
Etudiant 1 : 13.5<br>
Etudiant 2 : 9<br>
Etudiant 3 : 4.5<br>
Etudiant 4 : 11<br>
Etudiant 4 : 11<br>
Etudiant 6 : 14.5<br>
Etudiant 7 : 20<br>
Etudiant 9 : 12.75<br>
Etudiant 11 Ė.  $\begin{array}{rl} & 14.5 \ & 20 \ & 8 \ & 12.7 \ & 15 \ & 16 \ & 11 \ & 19 \ & 12.7 \ & 15 \ & 19 \ & 12.7 \ & 19 \ & 13.7 \ & 17.25 \ & 17.5 \ & 17.5 \ & 6 \ & 7.5 \end{array}$ Etudiant 19<br>Etudiant 11<br>Etudiant 12<br>Etudiant 13<br>Etudiant 15<br>Etudiant 16 La note maximale est 20.00<br>La note minimale est 2.50<br>La moyenne des notes est 11.28 Diagramme en batons : ######## 654321  $I$  0 - 5 I 5 - 10 I 10 - 15 I 15 - 20 I La valeur mediane est 11.875 \*\*\*\*\*\*\*\*\*\*\*\*\*\*\* Fin de programme \*<del>\*\*\*\*\*\*\*\*\*\*\*\*\*</del>

**Le cadeau du jour :** je vous offre la fonction main pour vous aider à écrire proprement vos fonctions.

```
1 void main ()
2f3 double notes [500]; // tableau des notes
4 int repartition [5]; // tableau de repartion
5 int N; \frac{1}{2} / nombre d'etudiants
6 double MAX, MIN, MOY, MED;
7 printf (" ***** Programme statistiques des notes *****\ n\n") ;
8 lire_notes (notes, kN);
9 max_Min_Moyenne (notes, N, &MAX, &MIN, & MOY);<br>10 printf (" La note maximale est % 2f \n" MAX);
       printf (" La note maximale est \lambda.2f \n\lambda", MAX);
11 printf (" La note minimale est \lambda.2f \ln", MIN);
12 printf (" La moyenne des notes est \lambda.2f \n\pi", MOY);<br>13 construir repartition (notes N. repartition):
       construir_repartition (notes, N, repartition);
14 graphiques_repartition (repartition);
15 MED = mediane (notes, N);
16 printf ("\n La valeur mediane est \frac{\gamma}{\gamma}, MED);
17 printf (" ************** Fin de programme **************\ n") ;
18 }
```
**Définition de la médiane :** On appelle médiane d'une série statistique une valeur, notée **Med**, telle que le nombre de valeurs de la série inférieures à Med soit égal au nombre de valeurs supérieures à Med.

- si l'effectif total de la série est impair, la médiane est la valeur centrale de la série
- si l'effectif total de la série est pair, on choisit en général la moyenne des deux valeurs centrales. **Exemple :** Soit la série des 16 notes ci-dessus classées dans l'ordre croissant :

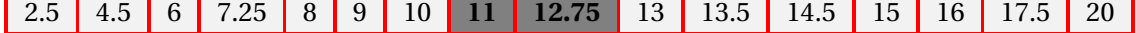

La médiane de la série est donc  $\frac{11+12.75}{2} = 11.875$ .

*« Bon courage... »*

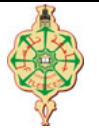

## **Correction du Contrôle Continu**

Aucun document n'est autorisé Les solutions doivent être rédigées en C Tout appareil électronique doit être éteint (téléphone, ordinateur, tablette,...)

**1** Affichage  $\Box$  pts.  $\Theta$ 25'

Qu'affiche les deux programmes suivants :

```
1 void Palolo (int a, int b, int *c)
2 {
3 a++;
4 b - ;
5 (*c) + +;6 }
7
8 void main ()
\begin{array}{c} 9 \\ 10 \end{array}int I = 1, J = 1, K = 1;11 int *P1, *P2;<br>12 P1 = & 1;
   P1 = & I;13 P2 = & J;14 printf ("*P1 = %d, *P2 = %d\n", *P1, *P2);
15 Palolo (I, J, &K) ;
16 printf ("*I=%d, J=%d, K=%d\n", I, J, K);
17 }
```
1 void main () 2 { 3 int T1 [8]={0 , 1 , 2 , 3 , 4 , 5 , 6}; 4 int T2 [3][4]={{1} ,{2 ,1} ,{3 ,2 ,1}}; 5 int T3 [4][3]={{1} ,{2} ,{3}}; 6 int i, j; 7 printf ("1) %d \n" , T1 [7]) ; 8 printf ("2) %d \n" , T2 [1][2]) ; 9 printf ("3) %d \n" , T3 [3][0]) ; 10 for (i=0; i <3; i++) 11 for (j=0; j <4; j++) 12 T3[j][i]= T2[i][j]; 13 printf ("4) %d \n", T3 [0][1]\* T3 [1][2]) ; 14 printf ("5) %d \n" , \*\* T2) ; 15 printf ("6) %d \n" , \*\*( T2 +1) ) ; 16 printf ("7) %d \n" , (\*(\*( T2 +2) +1) ) +1) ; 17 }

### **Solution**

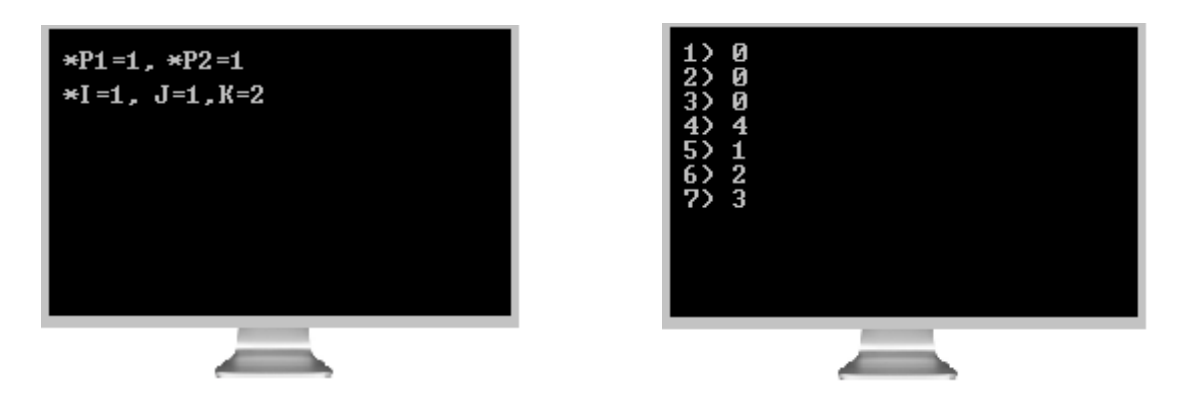

## **2 Répartition des notes production production production production production production production production production production production production production production production**

On souhaite écrire un programme qui permet d'effectuer des statistiques sur les notes obtenus par les étudiants inscrits en 1ère année MI lors du premier semestre. Ce programme permet d'abord de saisir les notes des étudiants puis chercher la note maximale, la note minimale, la note médiane ainsi que la moyenne générale. Enfin, il représente graphiquement la répartition des notes des étudiants sur des intervalles de notes bien définis.

1. Écrire une fonction qui demande à l'utilisateur le nombre d'étudiants N puis lit les N notes des étudiants et les mémorise dans un tableau appelé notes **( pts)**.

## **Solution**

```
1 void lire_notes (double notes [], int *N) { //0.5 pt
2 int I;
3 printf (" Entrez le nombre d'etudiants (max .500) : ") ;
\frac{4}{5} scanf ("\frac{4}{5}", N);<br>5 printf ("Entrez les notes des etudiants: \n"):
     printf (" Entrez les notes des etudiants : \n");
6 for (I=0; I \lt N; I++) { //0.5 pt<br>7 printf ("Etudiant %d:", I+1):
         printf (" Etudiant %d : ", I+1);
8 scanf ("\sqrt[6]{1f}", & notes [I]);<br>9 }
     \mathbf{a}10 printf (\sqrt[n]{n});
11 }
```
2. Écrire une fonction qui affiche et renvoie la note maximale, la note minimale et la moyenne générale des notes des étudiants  $\mathbf{C}$  pts).

#### **Solution**

```
1 void max_Min_Moyenne ( double notes [] , int N, double *MAX , double *MIN ,
    \texttt{double} * \texttt{M0Y} ) { //1 \texttt{pt}2 int I;
3 double SOM ;
4 /* Calcul et affichage du maximum et du minimum des notes */
5 for (*MAX=0, *MIN=60, I=0; I < N; I++)6 if (notes [I] > *MAX) *MAX=notes [I]; //0.5 pt
7 if (notes [I] < *MIN) *MIN=notes [I]; \qquad \qquad // 0.5 pt
8 }
9 /* Calcul et affichage de la moyenne des notes */
10 for (SOM=0, I=0; I<N; I++) //0.5pt
11 SOM += notes [I];
12 \rightarrow M0Y = SOM/N;13 }
```
- 3. Écrire une fonction qui, à partir des notes des étudiants, construit un tableau que vous appellerez repartition de 5 éléments définis de la façon suivante  $(\vec{r})$  pts) :
	- repartition[0] contient le nombre des notes comprises dans l'intervalle [0, 5[
	- repartition[1] contient le nombre des notes comprises dans l'intervalle [5, 10[
	- repartition[2] contient le nombre des notes comprises dans l'intervalle [10, 15[
	- repartition[3] contient le nombre des notes comprises dans l'intervalle [15, 20[
	- repartition[4] contient le nombre des notes égales à 20

#### **Solution**

```
1 void construir_repartition ( double notes [] , int N, int repartition [5]) {//1pt
2 /* Construction du tableau repartition */
3 int I, IN;
4 for (IN=0; IN<5; IN++) //0.5pt
5 repartition [IN] = 0;
6 for (I=0; I<N; I++) //0.5 pt
7 repartition [(int)notes [1]/5]++; //1pt8 }
```
4. Écrire une fonction qui affiche le diagramme en bâtons représentant la répartition des notes des étudiants selon le tableau repartition. Utilisez les symboles ######## pour la représentation des bâtons et affichez les intervalles des notes en dessous du graphique comme indiqué dans l'exemple sur le verso du sujet  $(\bigcirc$  pts).

**Solution**

```
1 void graphiques_repartition (int repartition [5]) { // 0.5 pt
2 int I, IN;<br>3 int MAXN
3 int MAXN ; /* nombre de lignes du graphique */<br>4 /* Recherche du maximum MAXN dans repartition *
4 /* Recherche du maximum MAXN dans repartition */<br>5 for (MAXN=0. IN=0 : IN<5 : IN++)
5 for (MAN = 0, IN = 0; IN < 5; IN++) //0.5pt<br>6 if (repartition [IN] > MAXN)
6 if ( repartition [IN] > MAXN )<br>7 MAXN = repartition [IN]:
7 MAXN = repartition [IN];<br>8 /* Affichage du graphique de ba
8 /* Affichage du graphique de barreaux */<br>9 printf ("\n Diagramme en batons :\n");
9 printf ("\n Diagramme en batons :\n");<br>10 /* Représentation de MAXN lignes */
        /* Représentation de MAXN lignes */ / // 0.5 pt
11 for (I = MAXN; I > 0; I - ) {
12 printf ("\n\&2d \n\quad", I);
13 for (IN=0; IN<5; IN++){ //0.5pt
14 if (repartition [IN]>=I)<br>15 printf ("########"")
                       printf ("######## "); // 0.25pt
16 else<br>17 printf ("
17 printf (" "); //0.25
                           pt
18 }
19 }
20 \left/ * Affichage du domaine des notes \left. * \right/<br>21 printf("\n +");
21 printf \binom{m}{n}<br>22 for \binom{N=0}{r} I
22 for (IN=0; IN<5; IN++) //0.5 pt<br>
23 printf ("-----+"):
23 printf ("-----+");<br>
24 printf (" \n \nu n  I 0 - 5)1 \quad 0 \quad - \quad 5 \quad 1 \quad 5 \quad - \quad 10 \quad 1 \quad 10 \quad - \quad 15 \quad 1 \quad 15 \quad - \quad 20 \quad 1 \quad 20 \quad 1 \setminus n"25 }
```
5. Écrire une fonction qui calcule et renvoie la valeur médiane de l'ensemble des notes  $\mathbf{C}$  pts).

### **Solution**

```
1 double mediane (double notes [], int N) // 0.5pt
2 {
3 int i = 0;4 int j = 0;5 double tmp = 0;
6 double med;
7 // il faut d'abord trier le tableau notes dans l'ordre croissant //2 pt
8 for (i=0; i < N ; i++)9 for (j=i; j < N; j++)10 if (notes [j] < notes [i]) {
11 tmp = notes [i];
12 notes [i] = notes [j];<br>13 notes [j] = tmp;
                notes [j] = tmp;14 }
15 if (N\mathcal{X}2) med = notes [N/2]; \qquad \qquad \qquad //0.5 pt
16 else med = (n \text{otes} [N/2) -1] + n \text{otes} [N/2])/2.0;
17 return med;
18 }
```
**Exemple :** Pour N = 16, si l'utilisateur saisit les notes suivantes : 13.5, 9, 4.5, 11, 16, 14.5, 20, 8, 12.75, 15, 10 , 13, 7.25, 2.5, 17.5 et 6 alors on obtient l'exécution suivante :

<del>×××××</del> Programme statistiques des notes <del>××××</del> Entrez le nombre d'etudiants (max.500) : 16<br>
Entrez les notes des etudiants:<br>
Etudiant 1 : 13.5<br>
Etudiant 2 : 9<br>
Etudiant 3 : 4.5<br>
Etudiant 4 : 11<br>
Etudiant 5 : 16<br>
Etudiant 6 : 14.5<br>
Etudiant 6 : 14.5<br>
Etudiant 7 : 20<br>
E 티 Etudiant 19<br>Etudiant 12<br>Etudiant 12<br>Etudiant 13<br>Etudiant 15<br>Etudiant 15 La note maximale est 20.00<br>La note minimale est 2.50<br>La moyenne des notes est 11.28 Diagramme en batons : ######## b54321  $0 - 5$  I 5-10 I 10-15 I 15-20 I  $20$  $\mathbf I$ La valeur mediane est 11.875 \*\*\*\*\*\*\*\*\*\*\*\*\*\*\* Fin de programme \*\*\*\*\*\*\*\*\*\*\*\*\*\*\*

**Le cadeau du jour :** je vous offre la fonction main pour vous aider à écrire proprement vos fonctions.

```
1 void main ()
2 {
3 double notes [500]; // tableau des notes
4 int repartition [5]; // tableau de repartion
5 int N; \frac{1}{2} / nombre d'etudiants
6 double MAX, MIN, MOY, MED;
7 printf (" ***** Programme statistiques des notes *****\ n\n") ;
8 lire_notes (notes, &N);
9 max_Min_Moyenne (notes, N, &MAX, &MIN, & MOY);
10 printf (" La note maximale est \lambda.2f \ln", MAX);
11 printf (" La note minimale est \chi.2f \n\pi", MIN);<br>12 printf (" La moyenne des notes est \chi.2f \pi", M
      printf (" La moyenne des notes est \chi.2f \ln", MOY);
13 construir_repartition (notes, N, repartition);
14 graphiques_repartition (repartition);
15 MED = mediane (notes, N);16 printf ("\n La valeur mediane est \frac{\gamma f}{\eta}", MED);
17 printf (" ************** Fin de programme **************\ n") ;
18 }
```
**Définition de la médiane :** On appelle médiane d'une série statistique une valeur, notée **Med**, telle que le nombre de valeurs de la série inférieures à Med soit égal au nombre de valeurs supérieures à Med.

- si l'effectif total de la série est impair, la médiane est la valeur centrale de la série
- si l'effectif total de la série est pair, on choisit en général la moyenne des deux valeurs centrales. **Exemple :** Soit la série des 16 notes ci-dessus classées dans l'ordre croissant :

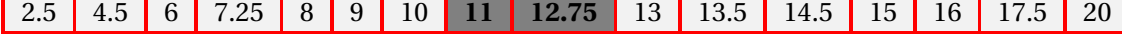

La médiane de la série est donc  $\frac{11+12.75}{2} = 11.875$ .